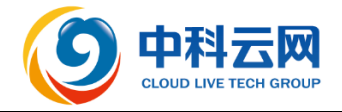

证券代码:002306 证券简称:中科云网 公告编号:2023-063

# 中科云网科技集团股份有限公司

# 关于召开 2023 年第三次临时股东大会的通知

本公司及董事会全体成员保证信息披露的内容真实、准确、完整,没有虚假 记载、误导性陈述或重大遗漏。

中科云网科技集团股份有限公司(以下简称"公司")第五届董事会2023 年第八次(临时)会议于2023年6月28日召开,会议决定于2023年7月14日14:00 召开公司2023年第三次临时股东大会,现将此次股东大会的有关事项通知如下:

## 一、召开会议的基本情况

1.股东大会届次:2023年第三次临时股东大会

2.股东大会召集人:公司第五届董事会

3.会议召开的合法、合规性:本次会议的召开符合有关法律、行政法规、 部门规章、规范性文件和《公司章程》的相关规定。

4.会议召开时间:

(1)现场会议时间:2023年7月14日14:00

(2)网络投票时间:

其中:通过深圳证券交易所交易系统进行网络投票的具体时间为:2023年7 月14日上午9:15—9:25, 9:30-11:30,下午13:00-15:00;通过深圳证券交易所 互联网投票系统进行网络投票的具体时间为:2023年7月14日9:15-15:00期间的 任意时间。

5.会议的召开方式:现场表决与网络投票相结合

(1)现场投票:股东出席现场股东大会或者书面委托代理人出席现场会议 参加表决,股东委托的代理人不必是公司股东;

(2)网络投票:通过深圳证券交易所交易系统和深圳证券交易所互联网投 票系统(http://wltp.cninfo.com.cn)向公司股东提供网络形式的投票平台,公 司股东可以在网络投票时间内通过上述系统行使表决权。

公司股东只能选择上述投票方式中的一种表决方式,同一表决权出现重复投 票的,以第一次投票表决结果为准。

1

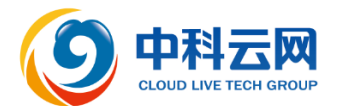

6.股权登记日:2023年7月11日

7.会议出席对象

(1)截至股权登记日2023年7月11日15:00深圳证券交易所收市时,在中国 证券登记结算有限责任公司深圳分公司登记在册的公司全体普通股股东均有权 出席股东大会,并可以书面形式委托代理人出席会议和参加表决(授权委托书格 式参见附件2),该股东代理人不必是本公司股东;

(2)公司董事、监事和高级管理人员;

(3)公司聘请的律师;

(4)根据相关法律、法规应当出席股东大会的其他人员。

8.会议地点:北京市丰台区四合庄路2号院2号楼东旭国际中心C座1006室公 司会议室。

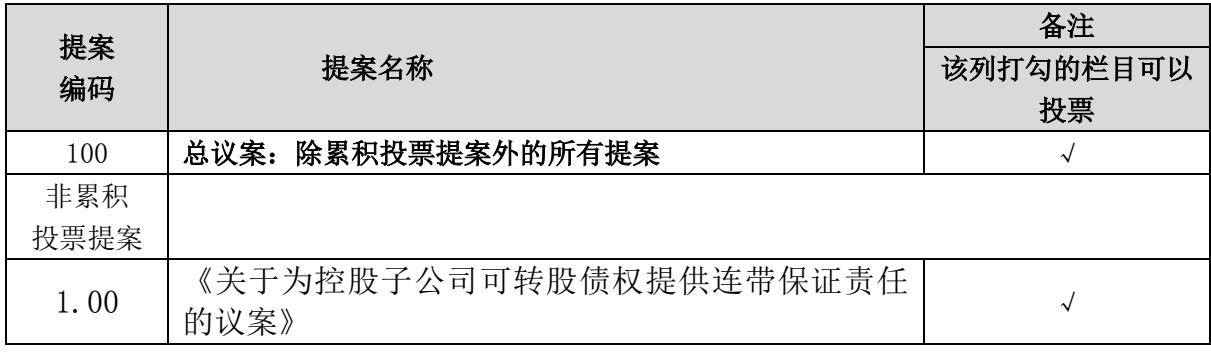

#### 二、会议审议事项

1.披露情况

上述议案已经公司第五届董事会 2023 年第八次(临时)会议审议通过,具 体内容详见 2023 年 6 月 29 日公司在《中国证券报》、《证券日报》、《上海证 券报》及巨潮资讯网(http://www.cninfo.com.cn)上刊登的《第五届董事会 2023 年第八次(临时)会议决议公告》及其他相关公告。

2.上述议案为特别决议事项,需经出席会议的股东(包括股东代理人)所持 表决权的三分之二以上通过。

3.本次审议议案属于涉及影响中小投资者利益的事项,公司将就本次股东大 会审议的议案对中小投资者表决单独计票,单独计票结果将在本次股东大会决议 公告中披露。

## 三、会议登记等事项

1.登记方式:现场登记、通过信函或传真方式登记。

2.登记时间:2023 年 7 月 13 日上午 9:00—11:30,下午 13:30—17:00。

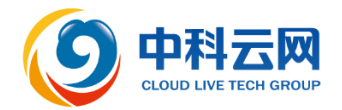

3.登记地点:北京市丰台区四合庄路 2 号院 2 号楼东旭国际中心 C 座 1006 室公司前台。

4.登记手续:

(1)自然人股东亲自出席会议的,应持本人身份证、股东账户卡、持股证 明办理登记手续;自然人股东委托代理人出席会议的,应持本人身份证、授权委 托书(见附件 2)、委托人股东账户卡、持股凭证办理登记手续。

(2)法人股东由法定代表人出席会议的,应持本人身份证、营业执照复印 件(盖公章)、股东账户卡办理登记手续;委托代理人出席的,须持本人身份证、 营业执照复印件(盖公章)、授权委托书、委托人股东账户卡和持股凭证办理登 记手续。

(3)异地股东可以书面信函或传真方式办理登记,信函或传真方式应在 2023 年 7 月 13 日 17:00 前到达或传真至公司董事会秘书办公室,信函上请注 明"股东大会"字样。

5.会议联系方式:

联系人:賈检 联系电话: 010-83050986

传真:010-83050986 邮政编码:100070

邮箱地址:qinjian049@163.com

通讯地址:北京市丰台区四合庄路 2 号院 2 号楼东旭国际中心 C 座 1006 室 董事会秘书办公室。

6.会议费用:

出席现场股东大会的股东或股东代理人食宿、交通费用及其他有关费用请自 理。

### 四、参加网络投票的具体操作流程

本次股东大会,股东可通过深圳证券交易所交易系统和互联网投票系统 (地 址为 http://wltp.cninfo.com.cn)参加投票,网络投票的具体操作流程见附件 1。

### 五、备查文件

1.第五届董事会 2023 年第八次(临时)会议决议。

特此公告。

中科云网科技集团股份有限公司董事会

#### 2023 年 6 月 29 日

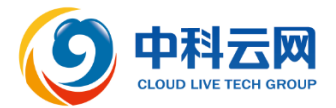

附件 1:

#### 参加网络投票的具体操作流程

#### 一、网络投票的程序

1.投票代码:362306

2.投票简称:云网投票

3.本次股东大会议案为非累积投票议案,填报表决意见:同意、反对、弃权

4.股东对总议案进行投票,视为对除累积投票提案外的其他所有提案表达相 同意见。股东对总议案与具体提案重复投票时,以第一次有效投票为准。如股东 先对具体提案投票表决,再对总议案投票表决,则以已投票表决的具体提案的表 决意见为准,其他未表决的提案以总议案的表决意见为准;如先对总议案投票表 决,再对具体提案投票表决,则以总议案的表决意见为准。

5.本次股东大会设置总提案,对应的提案编码为 100。

#### 二、通过深交所交易系统投票的程序

1.投票时间:2023 年 7 月 14 日上午 9:15—9:25, 9:30-11:30,下午 13:00-15:00;

2.股东可以登录证券公司交易客户端通过交易系统投票。

#### 三、通过深交所互联网投票系统投票的程序

1.互联网投票系统开始投票的时间为 2023 年 7 月 14 日上午 9:15(现场股 东大会召开当日),结束时间为 2023 年 7 月 14 日(现场股东大会结束当日)15:00。

2.股东通过互联网投票系统进行网络投票,需按照《深圳证券交易所投资 者网络服务身份认证业务指引(2016 年修订)》的规定办理身份认证,取得"深 交所数字证书"或"深交所投资者服务密码"。具体的身份认证流程可登录互联 网投票系统 http://wltp.cninfo.com.cn 规则指引栏目查阅。

3 . 股 东 根 据 获 取 的 服 务 密 码 或 数 字 证 书 , 可 登 录 http://wltp.cninfo.com.cn 在规定时间内通过深交所互联网投票系统进行投 票。

4

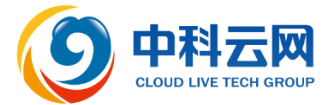

附件 2:

#### 授权委托书

兹全权委托 布尔卡尔(女士)代表本人(本单位)出席中科云网科 技集团股份有限公司于 2023 年 7 月 14 日(星期五)召开的 2023 年第三次临时 股东大会,按照本授权委托书的指示代表本人(本公司)对本次会议审议的各项 议案行使表决权,并代为签署本次会议需要签署的相关文件,本人(本单位)对 本次会议表决事项未作具体指示的,被委托人可代为行使表决权,其行使表决权 的后果均由本人(本单位)承担。本人(本单位)已通过深圳证券交易所网站了 解了公司有关审议事项及内容,表决意见如下:委托人对下列议案表决如下(请 在相应的表决意见项下画"√"以明确表示同意、反对、弃权):

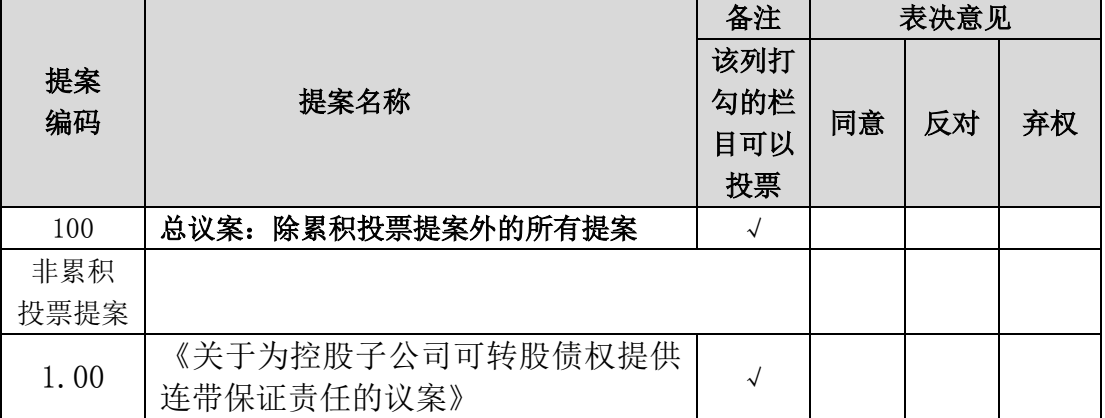

如委托人对议案内容未做明确意见表示,受托人可根据其本人意愿代为行 使表决权。

委托人名称(签名或法定代表人签名、盖章): 委托人证件号码(法人股东营业执照注册号): 委托人持股数量: 季托人持股性质:

受托人姓名(签名): 受托人身份证号码:

委托书有效期限:自本授权委托书签署之日至本次股东大会结束。

委托日期:

# 备注:

1.委托人为法人股东的,应加盖法人单位公章并由法定代表人签字;《授权 委托书》复印或按以上格式自制均有效。

2.股东根据本人意见对上述审议事项选择同意、反对或弃权,并在相应表格 内打"√",三者中只能选其一,选择一项以上的无效。